R N A M E\$\$\$\$

 $X$  TMG

 $\vert$  other

### 1. PREEMPT PLAN 1-10

\$\$\$\$\$\$\$\$\$\$\$\$\$\$\$\$D A A A<br>A A A <del>C</del><br>A A <del>C</del><br>L <del>C</del><br>L <del>C</del> N\$\$\$\$\$\$\$\$\$\$\$\$\$\$\$\$ \$\$\$\$\$\$SYSTIM

コリハコみ かんみ

PREPARED IN THE OFFICE OF:

Accelerate Engineering, PLLC NC License No. P-1442 Tel: 919.263.5678 Fax: 919.263.5687 Cary, NC 27511 875 Walnut Street, Suite 316

#### (program controller as shown)

# ECONOLITE ASC/3-2070 EMERGENCY VEHICLE PREEMPT PROGRAMMING DETAIL

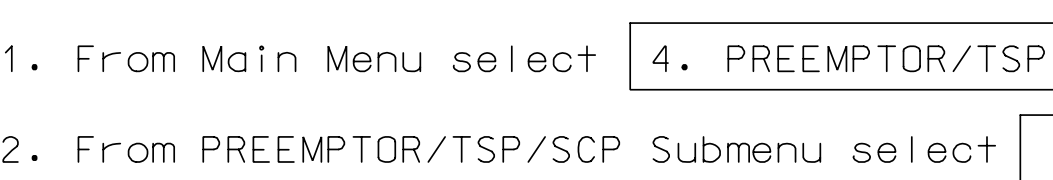

PROGRAM EXTEND TIME ON OPTICAL DETECTOR UNITS FOR 2.0 SEC.

Preempt #5. down. This will select Emergency Vehicle and toggle the controller to YES. Next cursor press 5. Then press the right cursor arrow Place cursor in [ ] next to Preempt Plan and

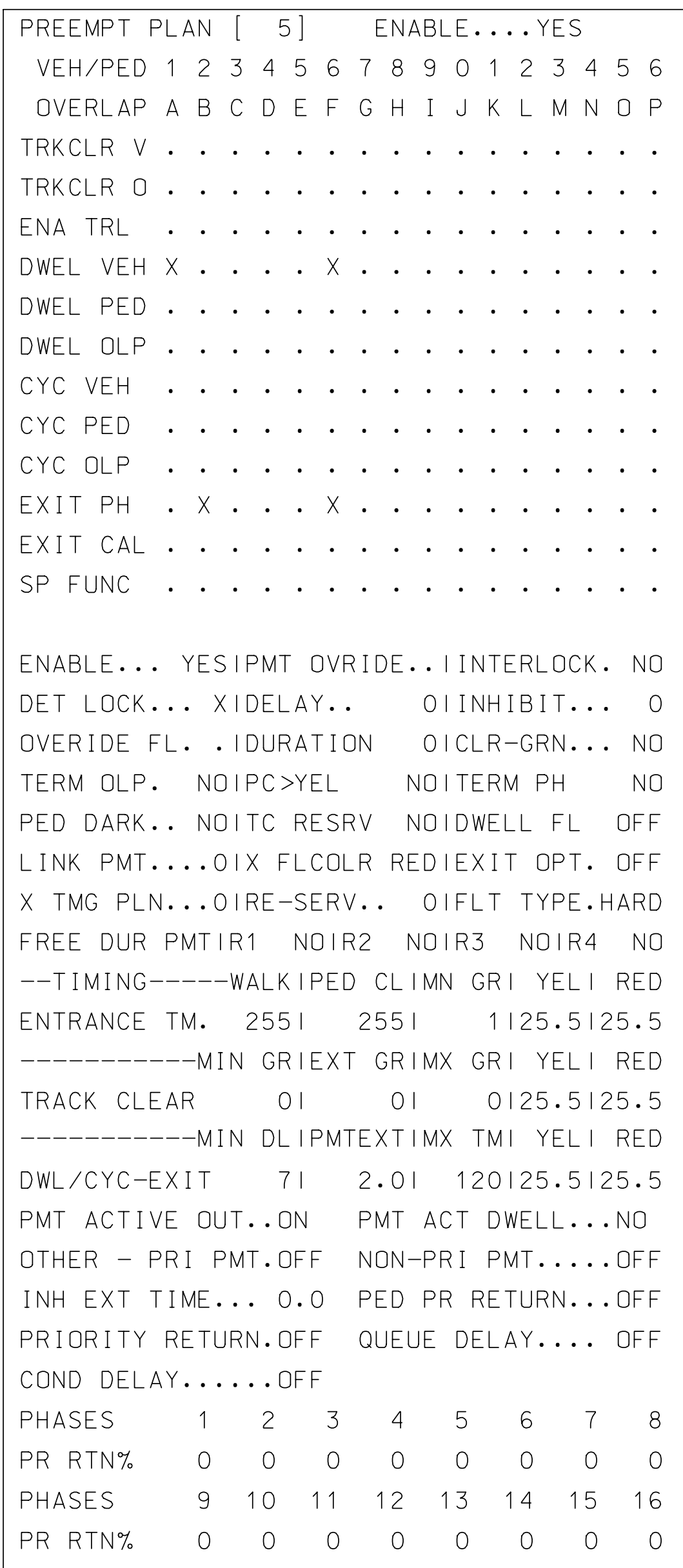

# ECONOL:

## FILTER:

1. From Mai

select 2. From PRE

> ENABLE INPUT FILTER

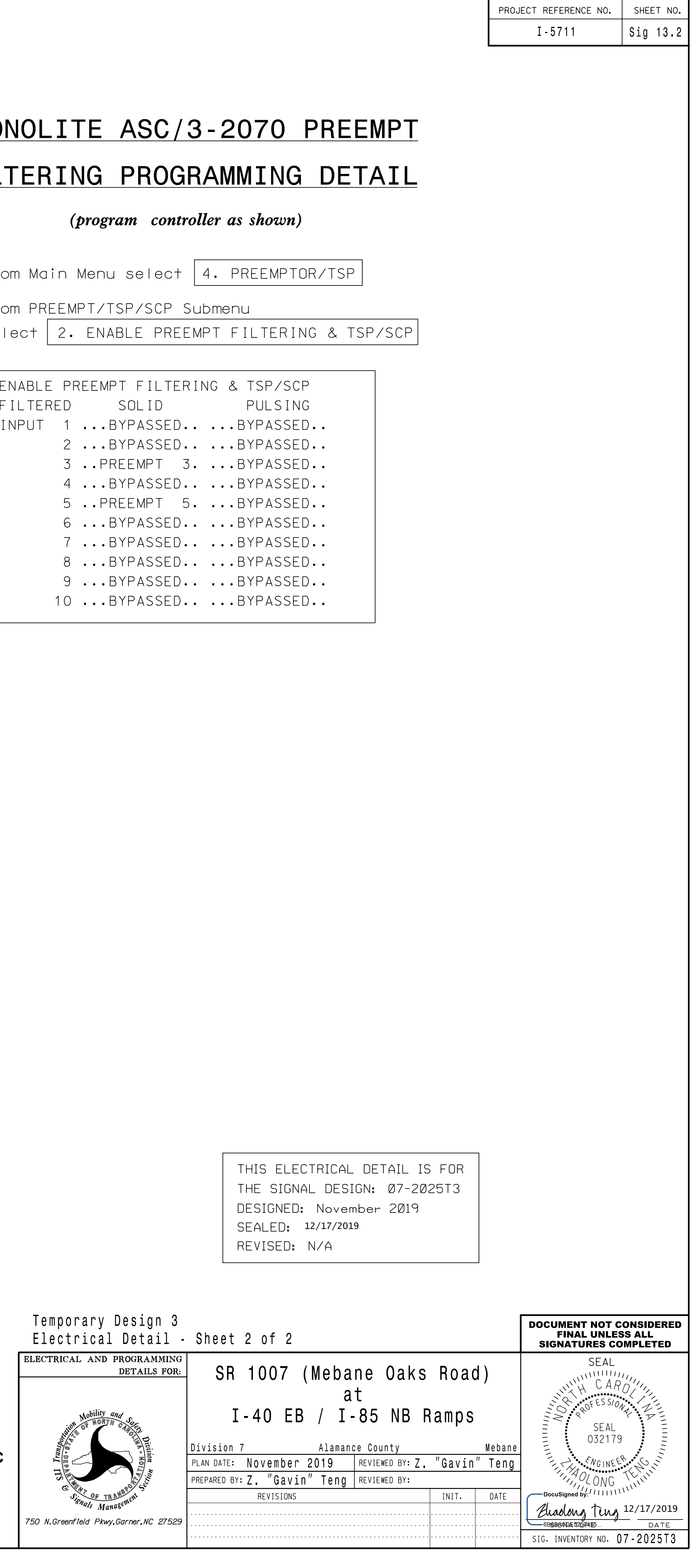

Preempt #3. down. This will select Emergency Vehicle and toggle the controller to YES. Next cursor press 3. Then press the right cursor arrow Place cursor in [ ] next to Preempt Plan and

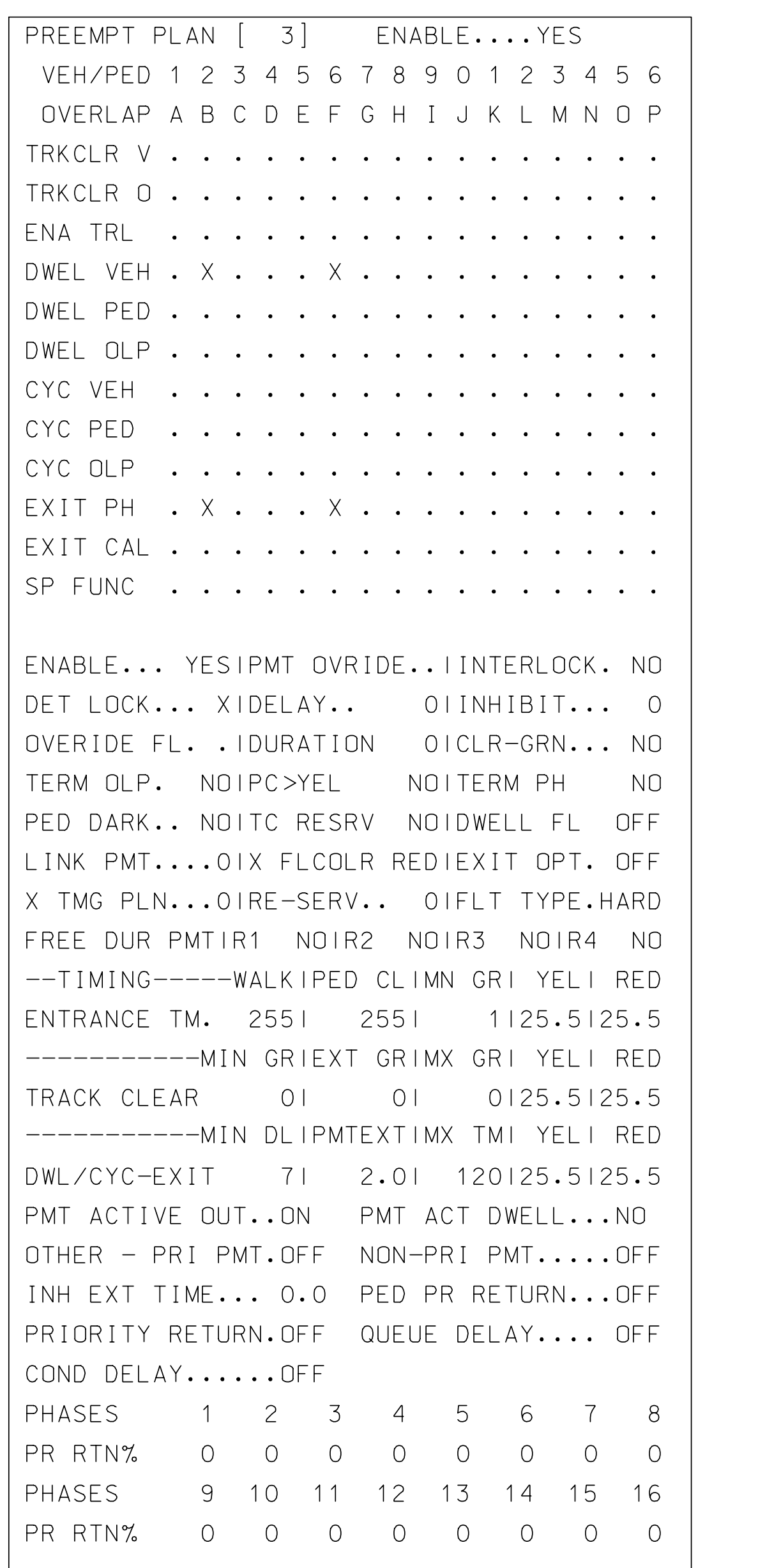